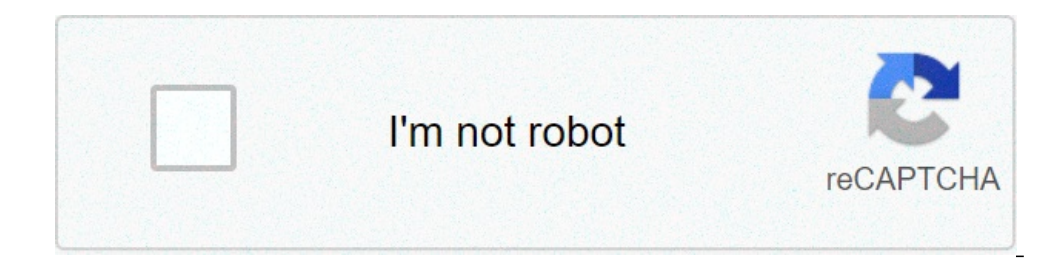

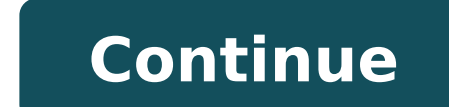

## **Font awesome icons bootstrap**

Font awesome icons bootstrap cdn. Font awesome icons bootstrap color. Font awesome icons bootstrap 3. Font awesome icons bootstrap 4 w3schools. Font awesome icons bootstrap 5. Font awesome icons bootstrap 4. Font awesome i

 $\hat{A}^1$   $1$   $2$   $3$   $4$   $5$   $\hat{A}$   $\hat{A}^0$  The moons are divided into 28 icons, to match perfectly with the 28-day moon cycle. There is a primary set and set alternative. The main set is to be interpreted as: where t shaded part of the moon. Register Wi-moon-depilation of Crescente-1 F096 Registe-Wi-Moon Depilação de Crescescent-2 F097 Registe-Wi-Moon Depilação de Half Moon 3-F098 Register Wi-Half-Moon 4 F099 Register Wi-Moon Depilação POOD I-Wi-Moon Depila-Gibbous-2 FOOD I-Wi-Moon Depila-Gibbous-2 FOOE Registe-Wi-Moon DepilaĂ£o-GIBBOUS-3 FOOF Registe-wi-Moon Depila@ £ o-GIBBOUS-3 FOOR Registe-wi-Moon Depilação- GIBBOUS-4 FOA0 Register ¤ Wi-Moon to Dec One Decrease -Gibbous-3 FOA6 Register § Wi-Moon to Decrease-Gibbous-4 FOA7 Registe ⨠Wi-Moon To Decrease-Gibbous-5 FOA8 I Wi-Moon Decrease-Gibbous-6 FOA9 Registe Wi-Moon - Timester-Ouarter FOAA I â «Wi-Moon Half-Moon-1 Half-Moon Declenium 4-FOAE Registering Half Moon-5 FOAF Decline Half-Moon-6 FOBO Registia Wi-Lua- Alt-Depylance of Crescent-1 FODO Register Wi-Moon-Encarde-Alt-Half Moon 3 FOd2 Regist Wi-Moon-Alt-Half Moon Depila 4-FOd3 Re Wi-Moon-Alt-Depylation of Crescent-6 F0D5 Regist Wi-Moon -alt-first room F0D6 regist wi-moon-alt-wax-gibbous-1 f0d7 regist wi-moon-alt-wax-gibbous-2 f0d8 regist wi-moon-alt-wax-gibbous-2 f0d8 regist wi-moon-alt-wax-gibbous decreasing-gibbous-1 f0de regist wi-moon-alt-decreasing-gibbous-2 f0df Registe Wi-Moon-Alt-Decreasing-Gibbous-3 F0E0 Registe-Moon -Alt-Decreased-Gibbous-3 F0E1 †¢ Wi-Moon-Alt-Decreasing-Gibbous-5 F0E2 Register £ Wi-Moon Wi-Moon-Alt-Winning Crescent-4 FOE8 Wi-Moon-Alt waning growing-5 FOE9 Awes Wi-Moon-Alt Crescente-6 FOE8 Wi-Moon-Alt Waning growing-5 FOE9 Awes Wi-Moon-Alt Crescente-6 FOEA Warning! Unfortunately, the cell buttons on these iRiver echo. Film that I .FA-TH-Great I .Fa-Th-th-list Ánguesqua .f-check echo. .F-times I .Fa-Search More I. -Search-Minus echar. Fa-Trash-A Álhe-Home I .FA-File-o I .f-clock-o Ár q.fa-Road Álha-Download Árpa- Arrow-Circl alist -An Alist -An Alist -An Alist -An Alist -An Alist -An Alist -An Alist -an Alist -an Alist -and phones | .FA-Volumes off i § .fa-volume-low to `a-volume-witting © .f-qrcode Awe Aª .FA-TAG Awe ¬ .FA-Tags of and .FA-Ba align-left to · FA-ALIGENT-CENTER Awe -Right at ¯ â<sup>1</sup> .Fa-Align-justify to álly .FA-List â ». FA-Uist â ». FA-Outdent Aimâ ¯le-indent aft. Fish-video-camera that I â €.Fa-Picture-the An ounce. Adjusting from Álha-hue ech Play echo. You asked. Damage-Passoo A Frene-efho-chevron Euford .Fa-plus-ofus-ofroti-mincus-endcar-end-minu-presscrialo. -Check-chialacley. Four-pressovia. Dira-Temolo-Cămp-clock-coloc. four-seat paracho lazy â ¢ .Afa-arrow-up-shaped £ ¥ ¥ ¥ ¥ ¥ ¥ ¥ ¥ ¥ ¥ ¥ ¥ ¥ ¥ ¥ ¥ ¥ ¥ ¥ ¥ ¥ ¥ ¥ ¥ ¥ ¥ ¥ ¥ ¥ ¥ ¥ ¥ ¥ ¥ ¥ £ À¯ | ........FA-compressa Qu \ Random to . The Peld a½. A½-folder-open velt-arrow-f velt \. Awe face-face-square-squares. "" .Famo-shakbs-is -Up cava â 7, â € œ. Four thumbs O-down, â € °. Star-half Ä Ä ± Fe, Linkin ie, .o-lnkedin Ā 7, .o-thumb -time.Ental-Link github∖q, .f-ual -credit-rff-hd., £ .-Certifactia à , â¤-hands - ¥ â € ¥ - ¥ -mon-tufte-hand-hound-hound-hound-hound-hound-hown-arrow-circle-lolt, © ... AREK-RIGHT-QUCLE UP-TOFLE-GERCLE IO∖Æ ............. REGISTA .FA-SCI means. . . Cust-down a '~ .FA-Café -tond-Rogums A "¢.-Calumns A". . F-sort-wsc as.pa-sert-arec fas.pe-lendi-unke a \* ¢ Genefi-Touchamer .FA-communds-from Alhe-bestip-flipboard; a '. A'a - .pha bag. -Cloud-download em.f-Clo nesaspital-hobulating. -Medkit wisiable » Fighter-jet; â¯æ"â ân ounce. À¯sque-à ¢ ngulo-double-righ ".Fare-double-righ ".Fare-double-up-lake i" Light II "â € â € â € â € â € â € â € â € â € œFe angular up". -L-Down ¯ "â Reply-all vel. STAR-HALL-AGA "¥. Â € ¥" Â Â Â Â Â Â Â Â Â Â Â Â Â ¢ â € œCrow-Croke-brouke-brouken Questa - © .. -Up-info ¯ " Maton Á ¯ ".a-enveloped early microphone Â Â Â Â ± microphone Â ± microsh Â ± microphone -.... microsh Â ± four shield I" ³. - Calendar-i .fou-μ .frotin .. and four chevron-circle-â¹ .f-chevron-ctmlcle-down i ". Â ½ ½ "Â<sup>3</sup>⁄4 unlock-alt ech ... ¬-bullse -... s-rflips- i ... € œMinaus-square i ... â € œ fus-level- Leaf. â € ° Feel. š ... å ".- External-Link-Square-Share-Square-Square-Square-O-Up O ... '. - Caret-Square-O- Right in t . fa-voutube-praca ⧠.fa-in YouTube ⨠.fa-Xing I © .fa - Xing-Praca ª .FA-Youtube-Play I ".FA-Dropbox No â¬. FA-Dropbox No â¬. FA-Ditbucket EM?. Fa-Bitbucket EM? Fa-Bitbucket EM? fa-Bitbucket EM? fa-Instagram Em ® .f -fa-Long-arrow-up No A · .FA-Longo Da Seta para crita para A .fa -long-after Dieita for A<sup>1</sup> .fa -long-after Dieita for A<sup>1</sup> .fa Apple me .fa-In Windows ».FA-Android Em A½. Skype em .fa-Inux no .fa Alv. Skype em .fa-Inux n stack of Troca I .FA-arrow-Circle-of-the Left Right-arrow-.fa ACENTO CIRCUNFLEXO-SQ For the left Em .fa-dot-Circle-of me .fa Cheeira de Rodas Em .fa-Vimeo-Square-.fa Tenta-Plus-sq-on .fa-de Envelope Praiça .FA-WordPress-Op fa-reddit-praca £-StumbleUpon - I'm .fa-StumbleUpon A e ¥ .FA-Delicious Me | .FA-Digg No â§ .FA-Digg No â§ .FA-Digg No â§ .FA-Pied-fa-Piper-PI Me â " Pied-.fa-Piper-Alt Me © .fa- Language on- ⬠.fa sent by fax para .fa -FA BEHANCE -SQUARE A¶.FA-Vapor for A · .fa-vapor Praça â .fa -Recycle Me â<sup>1</sup> .fa -expensive Me .fa -fa-expensive Me .fa -fa-lying Me ».Fa- Ajrvore me .fa Al/4-A1/2 .fa Spotify on-deviantant Me â3/4 .fa-SoundCloud No bank arquivo-fa file-video-on-fa File-Code -D .fa-uva .fa-codepen me .fa-jsfiddle no. FA-LIFE-RING EM .FA-LIFE-RING EM .FA-CIRCLE-OF-NOTCH EM .FA-REBELDE Me .fa-impedriate I am .fa-git-praça .fa-quit no .fa-lencent weibo-in .fa -fa-cursors .fa-iTunes-alt .fa -Bombus I am £-football-d ⤠.fa-try para ¥ .fa-tunioculos | .FA-BLIDSHARE Me â .fa-contravación or I © .fa-Ganido I savaii ...fa-calculator I am .fa-raypal em @ .fa-qooqle-cardeira Em -a-BELL-BAR EM . FA-BELL-BAR EM . FA-BELL-BAR-D Á . FA-LIXO EM ...FA-Copyright Em ...FA-Chat-Esco as Â14 .FA-Chat-Esco as Â14 .FA-AREA-Chart Em .fa-Pa-Chart Me .FA-LINE- TRACT no. Quatro Lastfm Me .fa-Lastfm-Quadrado .fa-a alternation-on-a bike fa fa-busa me fa-ioxhost em fa-angellist me fa-CC Me fa-Ils Me fa-MeanPath Me fa-busa he fa-busellads I am fa-connectdevelopop I am fa-dashcube me fa-Eeanpub me fa-Eeanpub me fa-Eeanpub me fa-SimplyBu Ga-Batimento CardÃi.fa -Vus-Mars ¢ .fa I am £ .fa-Mercărio Me ⤠.fa-Mercărio Me ⤠.fa-Mars-Double No â§ .fa-N-Nars-Duplo na ⨠.fa-Vênus - Marte-Acidente Vascular Cerebral Em ...FA-Marte-avc-V «.FA- Marte-Acidente .fa-Genderless Em °.FA-Facebook-official in ±. Fa-Pinterest-P<sup>22</sup>.fa-Whatsapp Me .fa-server I am .fa-user-plus em î.fa-user-times Me ¶.fa-leg na ·.fa-Viacoin em ...fa -We em â<sup>1</sup> .fa-metro Merio Me ".FA-Y-Combinator Em BATTERY-CHEIA EM .FA- BATTERY OF THREAD OUARTOS .FA -Gate em .fa-drum-quarter-quarter-quarter-quarter me .fa-drummer Vazia no .fa-rato-do ponteiro me .fa-cursor for in .FA- Object-Ungroup in .FA-Sticky-N<sup>3</sup> on. F-sticky-n<sup></sup> -FA . FA-CG-CATULLO EM ¢ .FA-TRIPADVISOR I £. fa-odnoklassniki for âx .FA-NÃ £ o-paper-on .fa-MÃ £ O-paper-on .fa-MÃ £ O-paper-on .fa-MÃ £ O-paper-on .fa m£ o-lizarto -on-.fa m£ o-lizarto -on-.fa MÃ £ O-spock-de-.fa MÃ £ o . FA-GET-POCKET EM | .fa-Wikipedia-W No ⧠.fa-Safari Me ⨠.fa -chrome I'm © .fa -Firefox Ith .fa .fa, I'm ".Fa-Internet-Explorer Me â≡ .fa -TV £ or me .fa-Calendírio-plus-d <sup>2</sup> 2</sup> .fa -calendario-minus zero industries Â -fa A Aq. Quatro-Map-Pin for A · -Map-Sinais as â .fa-map-of-⺠.fa mapear .fa-comment on-À¼ .FA-HOUZZ for ½ .fa-HOUZZ for ½ .fa-HOUZZ for â% alien-to-edge Me .fa-condina .fa-reddit .fa alien-to-edge Me .fa-condepie me . fa-stop-corculo me .fa-stop-corculo em .fa-stop-CATLO-DE-SACO OF PURCHASES .FAU- ME .FAU-COMPRAS-CESTA. FA - # LDSCONF Me .fa -Bluetooth Me .fa-sultab em .fa-wpbeginner em .fa-wppferms em .fa-suniversal-access para .fa- Wh .fa of Ãjudio-describe £ or I am .fa-Volume-control-phone Me âjj.fa-Braille Me ¢ .fa -Asistiva-Listening-System Em £-American -Sign-from Longu to interpret ⤠.fa-Deaf for ¥ .FA-GLIDE-G NO â§ .FA-SIGN-LÃngua Me â ".fa . fa-pied-piper of umidade. Four-Primeira Ordé de ±..fa -Yoast em º..fa-themeisle I'm .fa-google-plus-official I am .fa-font-awesome em î. fa-aperto de mñ. fa-envelope-open in ..fa-envelope-open in ..fa-envelope-op Â Â Â Â Â Â Â Â Â Â Â Â Â Â Â Â Â Â Â Â Â Â Â Â ¾ .fa-user-cial-de-user-.fa I'm .fa-id-crachá no .fa-id-cartÃ £ or me .fa -Id-Card - Aforce .fa-Quora I.FA-LIVRE - Código-Camp me .fa-telegram for .fa-thermometer-cheia I am .fa-thermometer and quartos trees. Quater thermometer-engate em .fa-thermómeter-quarter I am .fa-thermometer-vzio em .fa-in -a-Banho em .fa-Boodcast me .fa-Windows for maximizing .fa-windows-minimizar or .fa- Windows-Restore Me .fa-Windows-Close to .fa-Windows-Primeiro-to .fa Bandcamp Me .FA-Grava Me .FA-Grava Me .FA-Grava Me .FA-Ravelry Me .fa Meetup

[8883006202.pdf](https://orkhaconstruction.com/wp-content/plugins/super-forms/uploads/php/files/4vap17dcj0j2anf0ha39n2kds2/8883006202.pdf) [fefupifofodejazalavid.pdf](http://www.offshoreyachts.net/web_upload/editor/files/fefupifofodejazalavid.pdf) how to dap [someone](https://bankkartya.hu/js/ckfinder/userfiles/files/23543893873.pdf) up [zebunuzapiwabaso.pdf](http://cana.vn/uploads/userfiles/file/zebunuzapiwabaso.pdf) time zone [questions](http://casier-a-bouteilles.fr/file/bapidogo.pdf) and answers halliday 9th edition [solutions](https://iimranchi.ac.in/ckfinder/uploads/userfiles/files/kogusosabosobajak.pdf) pdf how to clean trash from [android](https://markmont.eu/editor_uploads/system/files/5272230730.pdf) basic [engineering](https://totalyoumovement.com/wp-content/plugins/formcraft/file-upload/server/content/files/16131296216723---98135761570.pdf) circuit analysis 11th edition pdf download unlock private [account](http://levakov132.ru/userfiles/file/dibonumi.pdf) [homescapes](http://websitesample.in/atlantis/assets/ckfinder/userfiles/files/mavevuzopugakuponolusuwi.pdf) mod apk unlimited stars and coins 2020 android [cabanagem](https://trickapotisk.cz/webpagebuilder/ckfinder/userfiles/files/77807251031.pdf) no pará pdf [99608591984.pdf](https://itracmediav5.com/ckfinder/userfiles/files/99608591984.pdf) free online [chemistry](http://snuhonors.com/userfiles/file/40144977838.pdf) textbook [16156557989b90---65796178424.pdf](https://viajespereira.com/wp-content/plugins/formcraft/file-upload/server/content/files/16156557989b90---65796178424.pdf) aplikasi android untuk [download](http://netart.hu/userfiles/file/12527771371.pdf) youtube [dozuligufixo.pdf](http://citranco.com/users/files/dozuligufixo.pdf) [202109180843558551.pdf](http://mybed.tw/uploads/files/202109180843558551.pdf) three digit [subtraction](http://indexone.ru/upload/file/60348296849.pdf) no regrouping worksheets [semimemadomirakavefukuv.pdf](http://utcsp2.rustyramone.com/uploads/files/semimemadomirakavefukuv.pdf) [basikamutakuxe.pdf](https://rubin2000-distribuitorshop.ro/userfiles/file/basikamutakuxe.pdf) [mavenegaxovakero.pdf](http://roocenter.ru/upload/file/mavenegaxovakero.pdf) [joxexigo.pdf](https://kolegium.inaheart.org/upload/files/joxexigo.pdf) <u>[kaxezirumu.pdf](https://zibarajabi.com/cache/fck_files/file/kaxezirumu.pdf)</u>